# Rotating Sunspots: FITS Keywords and Fields

### File Structure

The FITS file uses the ASCII table extension to store rotation and related data about a sunspot. Each extension also has a header that contains additional information about the sunspot analysed.

Each file is for an individual active region, and where multiple sunspots are analysed, these are stored as additional ASCII table extensions.

Filenames take the following form: RSS AR????? ?-? L?.fits

Where the active region number is given, and the sunspots analysed are given by the ?-? part. E.g., A-C indicates that there are three sunspots analysed labelled A, B, and C. The L? indicates the level of the data. Additional keywords and fields were added after the initial definition, and this allows the contents to be easily identified.

The FITS header keywords for each extension and the column titles for the table data for each sunspot is summarised in the tables at the end of this document.

#### Working with rotation files in SSWIDL

In SSWIDL, sunspot information can be read in as follows:

IDL> tbla = mrdfits(filename, 1, hdra) IDL> hdrastr = fitshdr2struct(hdra)

This reads in the data for sunspot A from the file given by filename. The rotation data is given in the structure array tbla and the general sunspot header in hdra. The second line converts the header to a structure. It may be useful to prune some of the less pertinant (for scientific analysis) keywords with

```
IDL> ii=where((strmatch(hdra, 'TTYPE*') eq 1) or (strmatch(hdra, 'TBCOL*') eq 1) &
       or (strmatch(hdra, 'TFORM*') eq 1), nii, complement=jj, ncomplement=njj)
IDL> harmonic = fitshdr2struct(hdra(i))
```
If further sunspots are stored in the file, they can be accessed by increasing the number in mrdfits, e.g., to get sunspot B

IDL> tblb = mrdfits(filename, 2, hdrb)

and so on.

The data can be be explored using other IDL commands and routines, for example

IDL> help, tbla, hdrastr, /str

To plot the rotation profile

IDL> plot, tbla.dtime, tbla.rotn

Other fields can be plotted in a similar manner, or histograms of fields can be generated, and so on.

Note, the routines mrdfits.pro and fitshdr2struct.pro should be standard routines in the SS-WIDL distribution.

### Working with rotation files in Python

The rotation profiles may also be read into scientific python using the astropy. is library.

```
>>> from astropy.io import fits
>>> RSSfile = 'RSS_AR11147_A-A_L1.12.fits'
>>> hdul = fits.open(RSSfile)
```
Information from the header can be accessed along the following lines

```
>>> print(hdul[1].header['AR'], hdul[1].header['SPOTNO'])
```
And a list of the table column headings can be obtained through

```
>>> hdul[1].columns
```
The rotation profile can be plotted with something like

```
>>> import matplotlib.pyplot as plt
>>> fig=plt.figure()
\Rightarrow \Rightarrow ax = fig.add.subplot(111)>>> ax.set xlim(0,220)
>>> ax.set ylim(-30,40)
\Rightarrow \Rightarrow \text{rdata} = \text{hdul}[1] \cdot \text{data}>>> ax.plot(rdata['DTIME'],rdata['ROTN'])
>>> ax.plot([0,220],[0,0],linestyle=':',color='Grey')
>>> xlabel='Time from '+hdul[1].header['T0']+' (hours)'
>>> ax.set_xlabel(xlabel)
>>> ax.set ylabel('Rotation (degrees)')
>>> title='Rotation Profile of Sunspot '+hdul[1].header['SPOTNO']+' in '+hdul[1].header['AR']
>>> ax.set_title(title)
```
>>> plt.show()

If there is rotation data for multiple sunspots in the FITS file, then the other sunspots can be accessed through hdul[2], hdul[3], and so on.

#### Using other FITS readers

Other FITS readers should be able to read the FITS files. The data has been successfully tested with the interactive FITS File Editor fv, from NASA's HEASARC Software.

## Header Keywords

Each FITS extension (i.e., sunspot) has the following header keywords. Many of these are the standard keywords required for a table extension, but some keywords may be scientifically more useful (e.g., AR and SPOTNO)

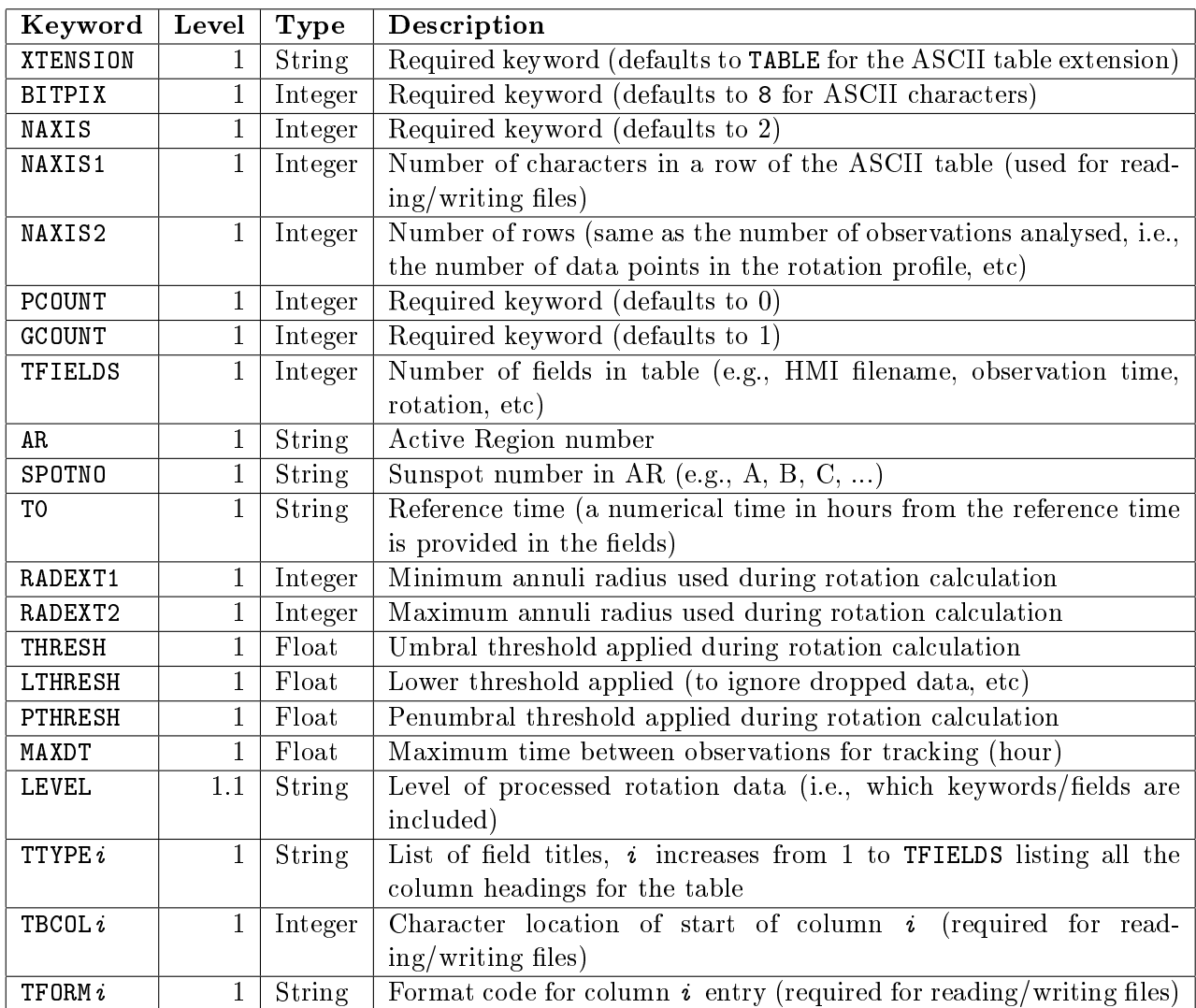

## Data Fields

The following table gives the column titles for the table extension. Each of these will contain a column of  $N$  data points corresponding to the number of files analysed, and will map the rotation profile (ROTN) and other key measurements over time.

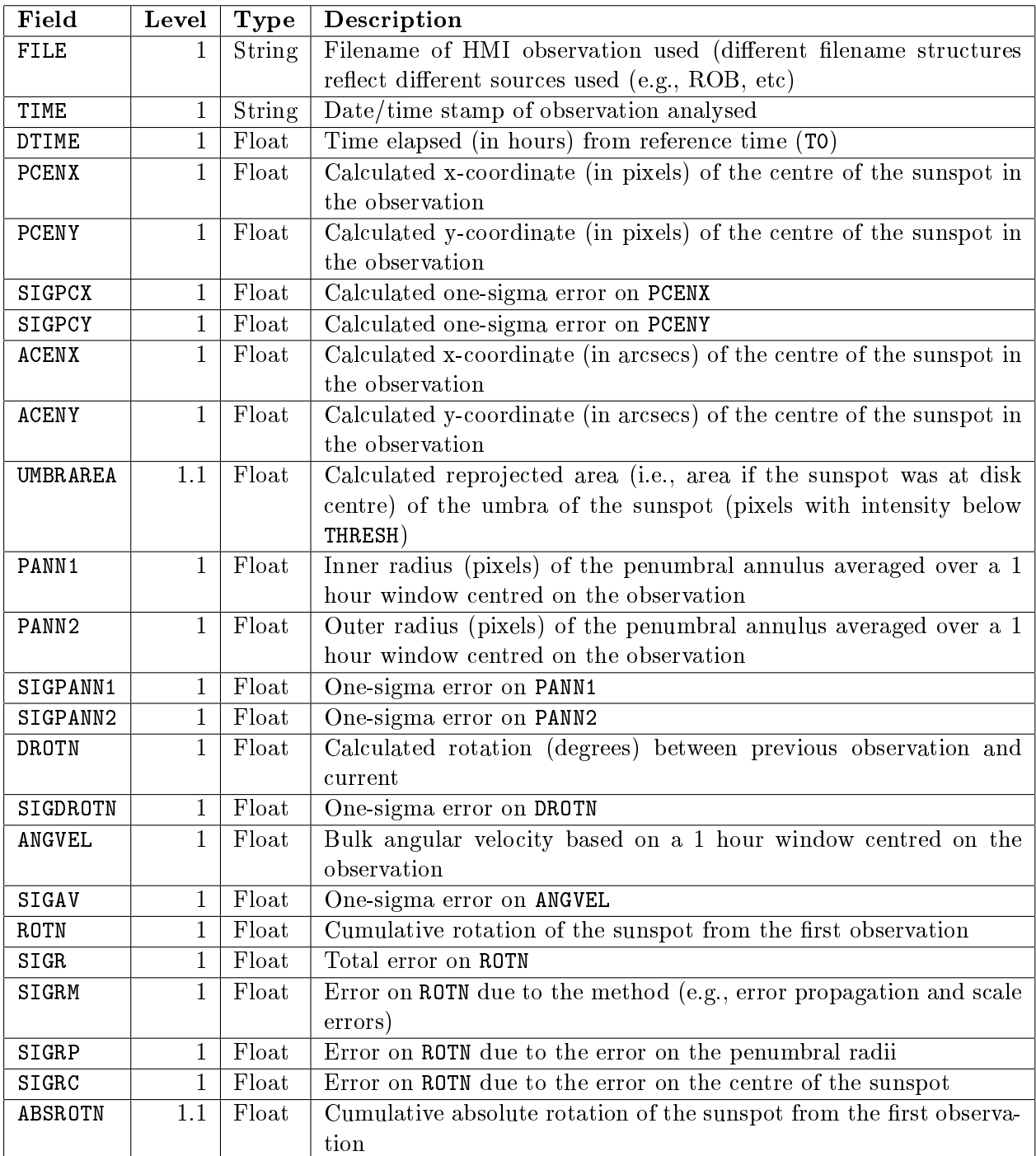